## Разработка мобильных приложений для iOS и Android на C#

#### Андрей Басков, Touch Instinct

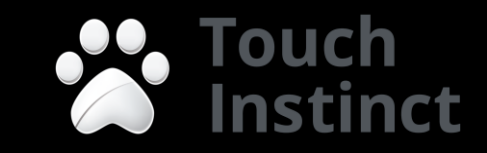

## С#? Доклад проплачен?

- Да! (на самом деле нет  $\odot$ )
- Лямбда-выражения, делегаты, евенты
- · LINQ
- Properties
- Generics
- Структуры
- dynamic
- В С# 5 async/await (ммм как сладко)

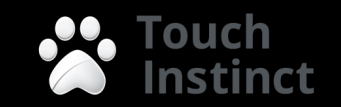

### Асинхронный код раньше

 $MyApi. On Some Method += () => \{$ InvokeOnMainThread( (result) => { textView.Text = result; }); }

MyApi.SomeMethodAsync();

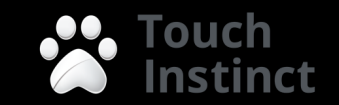

## async/await

var content = await MyApi.GetUrlAsync("http://touchin.ru"); textView.Text = content;

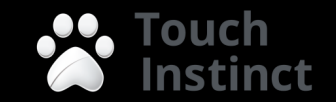

## C# vs Objective-C

Objective-C:

```
\prod ...
   [button addTarget:self
action:@selector(touchHandler:)
   forControlEvents:UIControlEventTouchUpInside];
\prod ...
```
-(void) touchHandler:(id)sender { textView.text = @"some text";

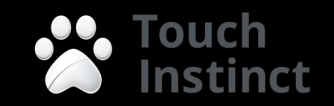

## C# vs Objective-C

 $C#$ :

## btn.TouchUpInside += (sender, e) => { textView.Text = "Clicked!";

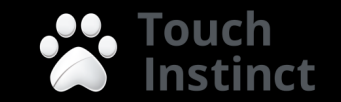

#### C# vs Java

Java:

}

}

);

button.setOnClickListener( new View.OnClickListener() { public void onClick(View v) { textView.setText("Clicked");

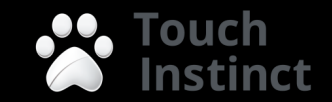

#### C# vs Java

$$
\mathsf{C}\# \colon
$$

## button.Click += (sender, e) { textView.Text = "Clicked!";

} ;

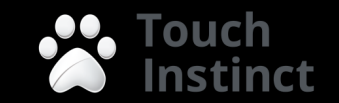

## C# vs {0}

- Проще
- Чище
- Развивается очень быстро
- Меньше скобочек (но еще не Ruby/Python)
- Из Java песок сыплется
- [[[[После Objective-C] мир: квадратный] как:очень] ивесь: вдвоеточиях];

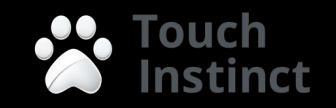

# Мир, дружба!

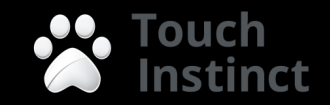

## Mono

- Свободная реализация стандарта ECMA-334 (C#) и ECMA-335 (CLI)
- Развивается с 2004 года
- Основатель Miguel de Icaza (GNOME, Ximian, Midnight Commander, WINE)
- Исходники, комьюнити, все как у людей
- На данный момент поддерживается C# 4.0 и большая часть BCL

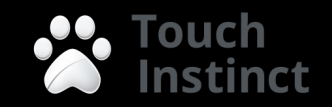

## Xamarin

- Ximian -> Novell -> Attachmate -> Xamarin
- Продает и саппортит Monotouch + Mono for Android
- Цены от 399\$ за лицензию
- На сайте отличные туториалы, документация, исходники типичных приложений
- Выпущено 4 книги
- https://github.com/xamarin/monotouch-samples

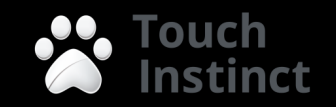

## Ах, да, представиться

- 1.5 года опыта разработки с Monotouch
- Своя компания разрабатывающая мобильные приложения для iOS, Android, WP7
- Активно используем Monotouch, Mono for Android, Mono
- Наш апп в официальном showcase лучших приложений Xamarin (гордость)
- Шарим код, пишем правильные архитектуры
- Нам уже год, 15 человек, Kinect, бинбегги, массажистки, блекджек

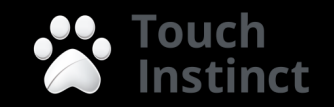

### Что же такое Monotouch

- Mono framework с AOT компиляцией для ARM процессоров и Bindings к родным API
- Код пишется на С#
- UI используется родной, через С# обертки
- С#-зированный АРІ (евенты, проперти, енумы)
- Среда разработки Monodevelop + XCode

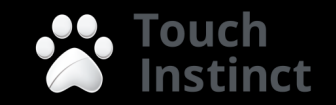

#### Процесс компиляции

- Компилируется ваш код, библиотеки, BCL, обертки над нативными методами в IL
- Теоретически можно юзать любой язык (F#, IronPython, IronRuby, Nemerle, VB для особенных)
- IL преобразуется в машинный код с использованием AOT компиляции
- К коду приложения добавляется Mono Runtime с Garbage Collector'ом и всем остальным

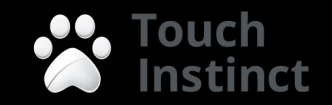

## AOT vs JIT

- Обычно в .Net и Mono машинный код генерируется в момент запуска – Just In Time компиляция
- В iOS нельзя компилировать код на лету, только статическая линковка
- Но мы заранее знаем архитектуру (ARM) поэтому можно компилировать код заранее – Ahead Of Time компиляция

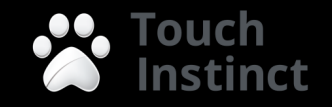

## Ограничения АОТ

- Нету Emit, но Reflection остается
- Некоторые специфичные конструкции работать не будут, т.к. компилируются на лету
	- Generic Virtual Methods
	- P/Invokes in Generic Types
	- Некоторые LINQ expressions

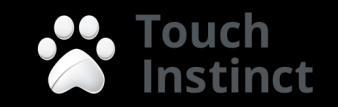

## Linking

- В момент компиляции в IL из BCL берется только тот код, который реально **ИСПОЛЬЗУЕТСЯ**
- Таким же образом можно вырезать неиспользуемый код в своих либах
- Нужно для уменьшения размеров приложения

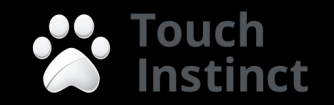

### C#-изация API

- Подписка на евенты
- Установка свойств
- Привычные названия

```
var btn = new UIButton(new RectangleF(0, 0, 200, 80));
btn.Enabled = true;
btn.SetTitleColor(UIColor.FromRGB(255, 255, 0), 
   UIControlState.Selected);
btn.TouchUpInside += delegate {
   // your code
} ;
window.Add(btn);
```
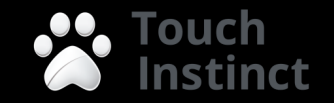

#### Обертки над нативными методами

Monotouch:

- Все сводится к P/Invoke метода objc\_msgSend c нужными параметрами
- См код Monotouch.ObjcRuntime.Messaging Mono for Android:
- Используется JNI (Java Native Interface)

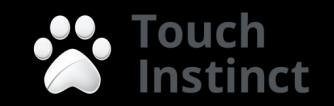

#### Обертки над нативными методами

```
public virtual bool Enabled
{
    [Export("isEnabled")]
    get
     {
         // …
         return Messaging.bool_objc_msgSend(base.Handle, UIControl.selIsEnabled);
    }
    [Export("setEnabled:")]
    set
    {
         // …
          Messaging.void_objc_msgSend_bool(base.Handle, 
                             UIControl.selSetEnabled_, value);
    }
```
}

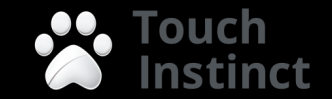

#### Структура приложения

- Практически соответствует такой же у нативного приложения
- AppDelegate, UIWindows, ViewControllers
- Для описания UI также используются nib файлы

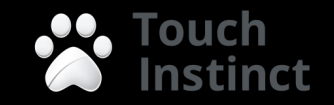

## Дебаг

- Вместе с дебаг сборкой идет вся отладочная инфа + механизм удаленного дебага
- Раньше был по Wi-Fi сейчас по USB (быстрее)
- Дебаг полноценный с breakpoint'ами watch'ами итд

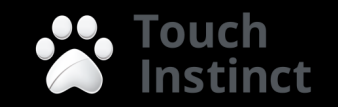

## **Garbage Collector**

- Работает $\odot$
- Агрессивен может часто вызываться
- Не забывайте локальная переменная, значит обязательно соберется сборщиком
- Говорят что в играх, если много объектов может подтормаживать (актуально для Unity ckopee)

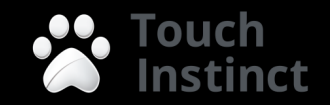

#### Среда разработки - Monodevelop

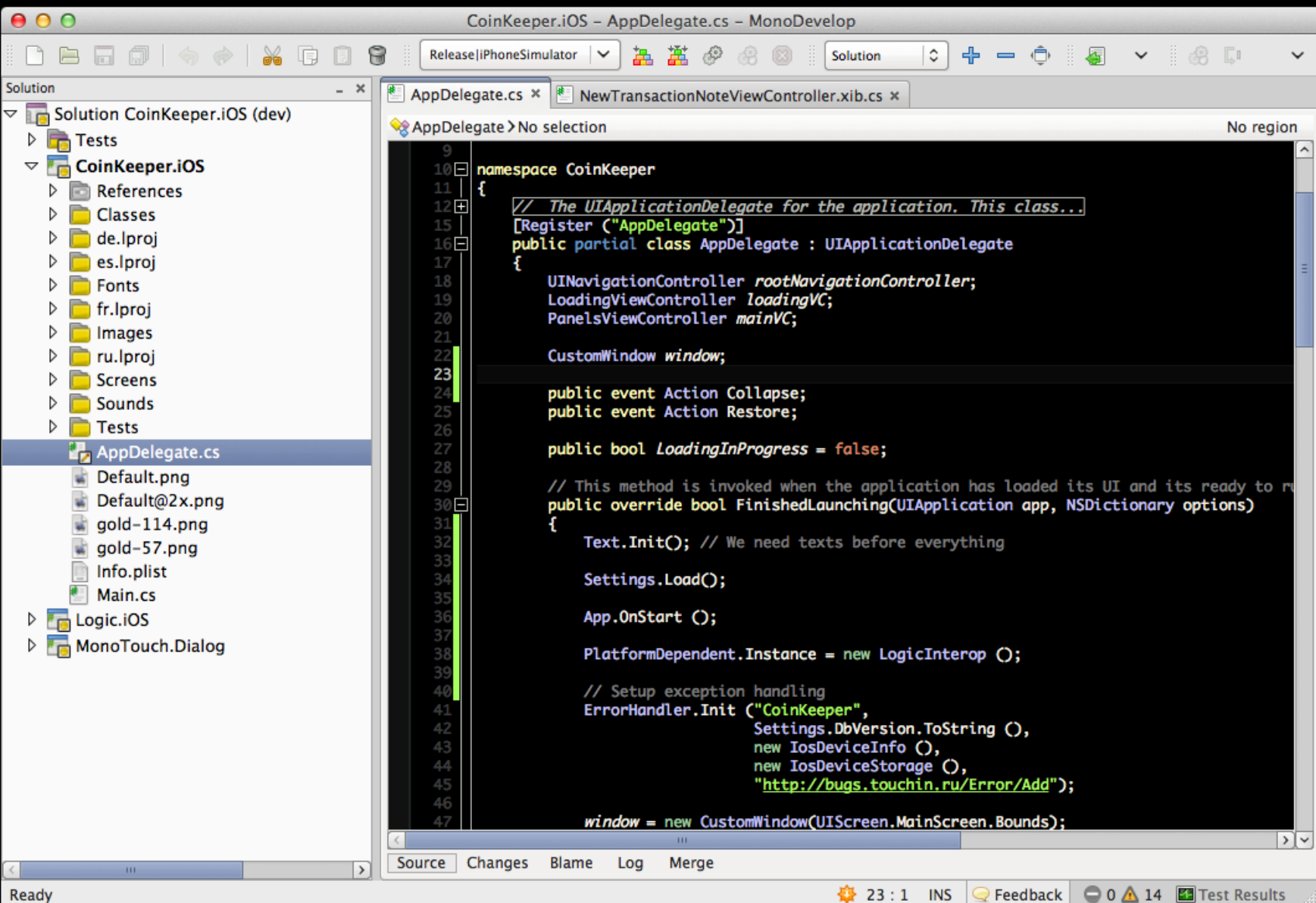

## Для UI - XCode

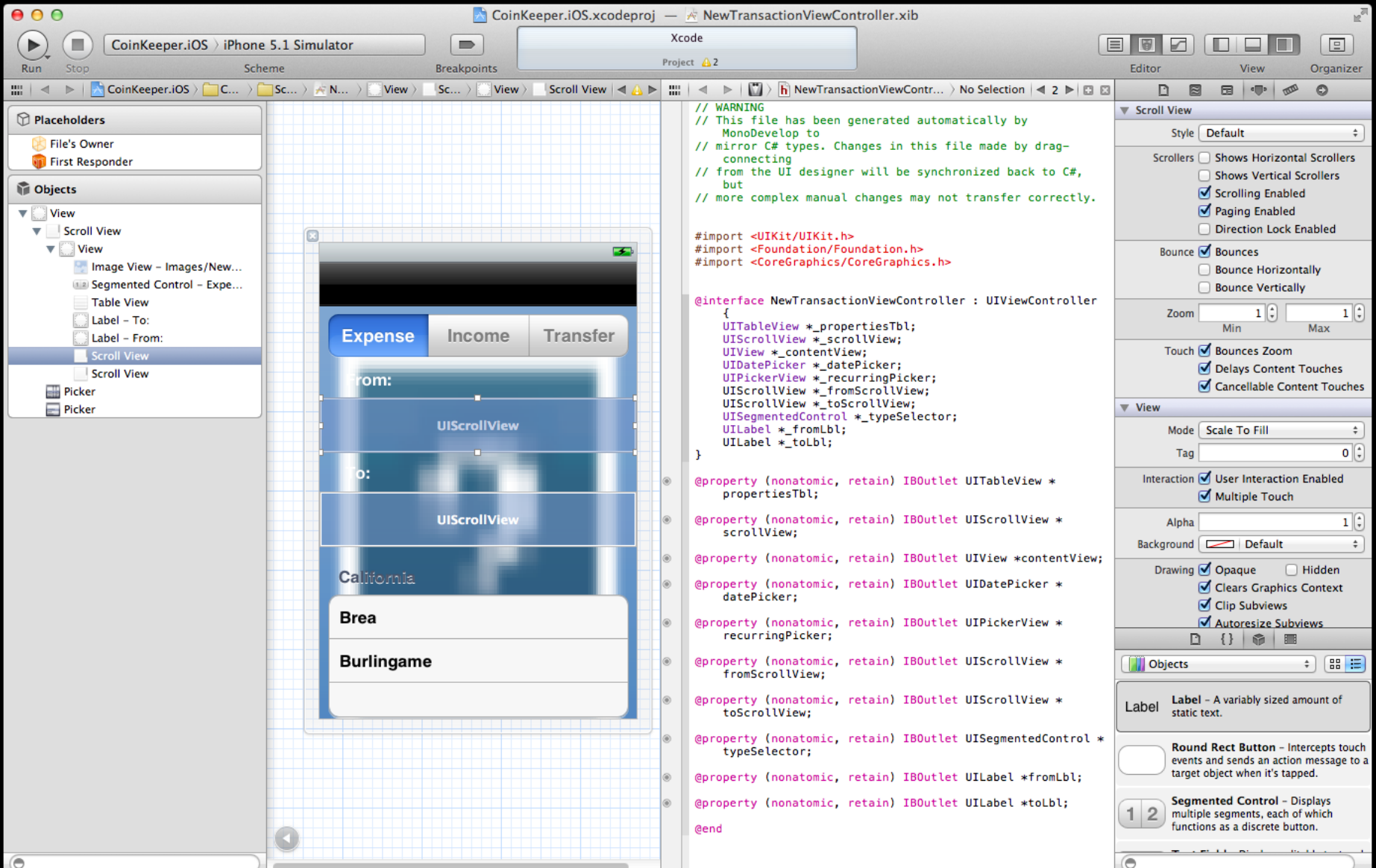

#### Интеграция со сторонними либами

- P/Invoke для С кода
- btouch для Objective-C Bindings
- В первый раз сложно, а потом халява
- Есть готовые обертки для популярных либ: Google Analytics, Flurry и др.

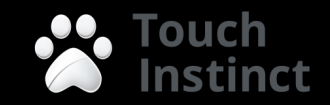

## Минусы

- Размер (минимум 2-3Мб)
- Рантайм идет с каждым приложением
- Производительность (но не критично)
- Все равно придется учить UIKit/Android UI

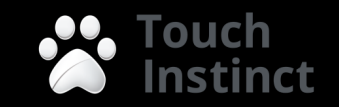

#### Плюсики

- Код шаринг (но не забываем про ограниченный WP7)
- Не надо учить Objective-C (на самом деле нет)
- Проще разрабатывать (на самом деле быстрее)

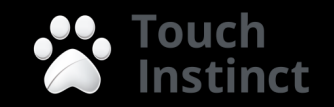

#### А что на практике

- А на практике вполне себе хорошо
- CoinKeeper (iOS + Android + сервер) удобная архитектура, сокращение кода, багов, времени разработки
- Наш супер [SecretProject] тоже все пучком
- Omlet.ru 2 недели на аппы под iPad и Android, код шаринг на уровне АПИ, быстро реагировали на изменение АПИ

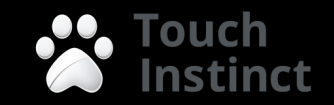

## Mono for Android

- Почти тоже самое, за исключением:
- JIT комплиция, можно EMIT (на андройде вообще все можно, порно, смс вирусы, убиение младенцев)
- Одновременно живут две машины Mono VM и Dalvik VM
- GREFs
- Начиная с Android 1.6
- Свой редактор UI в Monodevelop (alpha)

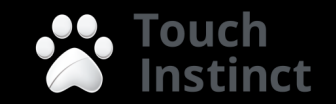

#### Кроссплатформенность

- Шаринг в районе 30-60 процентов кода
- В основном работа c АПИ, с локальной базой, внутренняя бизнес логика
- UI все равно переписывается
- Xamarin.Mobile объединяющий основной мобильный функционал (фото, геолокация)
- Есть различные MVC фреймворки

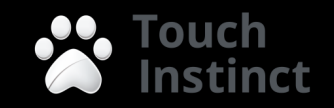

## Делайте хорошую архитектуру!

- Четкое разеделение кода логики и UI
- Unit test'ы (на девайсе тоже TouchUnit)
- Выносим все что можно, делаем общие методя для стандартных операций (Alert, InvokeOnMainThread итд)

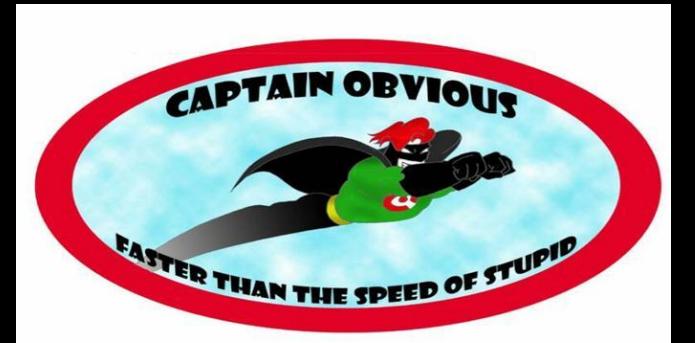

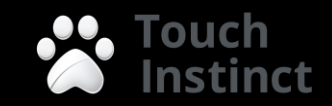

## Xobot OS

- Android переписанный на C#
- Быстрее обычного андройда из-за особенностей C#
- Просто концепт

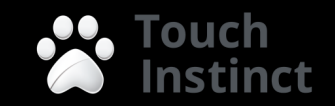

#### Риски

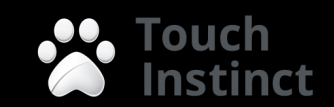

#### Конкуренты

- Appcelerator
- PhoneGap
- Unity (тоже на Mono работает)

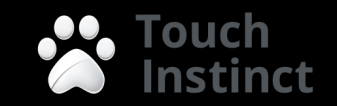

#### Вопросы!

#### И да, мы супер активно нанимаем! Пишите!

Twitter: @AndreyBaskov Email: [ab@touchin.ru](mailto:ab@touchin.ru) Site: touchin.ru

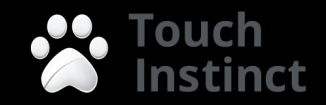